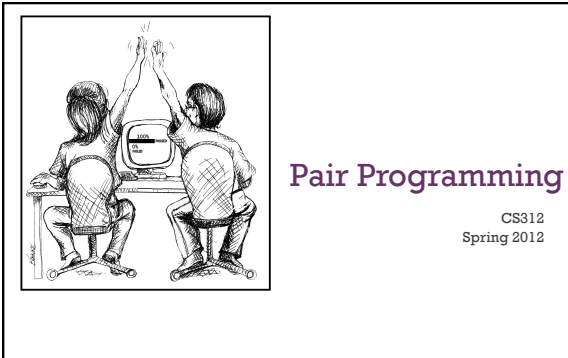

CS312 Spring 2012

**L12pp - 1**   *Bob Kessler and Laurie Williams Slides adapted from:* 

### **+** Admin

- Assignment 4 scores sent out
- Assignment 5 soon...
- $\blacksquare$  Tech talk schedule set
- ! If you need to change for some reason  $\blacksquare$ negotiate with others in the class
	- $\blacksquare$  send me an e-mail with the update

#### **+** Admin

### **Project**

- $\blacksquare$  Make sure to keep track of your sprint updates
- $\blacksquare$  Git
- $\blacksquare$  use branches for major features
- **If** figure out practices as a team what work best
- $\blacksquare$  communication is crucial!
- ! http://kentnguyen.com/development/visualizedgit-practices-for-team/

### **+** Admin

- **Project**
- $\blacksquare$  <br> Pep talk  $\odot$
- $\blacksquare$  this is new for everyone
- ! it's going to take a while to figure out where the project is going
- $\blacksquare$  working in a new team is challenging
- ! rails is new for most of you
- I understand all of this...
- ! don't get frustrated
- ! just keep putting in the time
- ! you'll get there… baby steps!

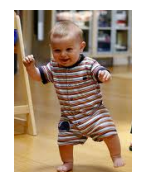

# **+** What is pair programming?

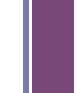

- **I** Many variations
- **Basic ideas:**
- ! two people working on one piece of code
- $\blacksquare$ continual communication between the two programmers
- ! only one person is editing the code at any time

### **+** Pair programming

### **Driver:**

- **Person currently working on the code**
- **Observer:**
- $\blacksquare$  watches the person coding
- $\blacksquare$  looks for errors
- $\blacksquare$  should be thinking higher-level about where to go next, issues, etc.
- $\blacksquare$  Switch rolls frequently and regularly (e.g. every 5-10 min)

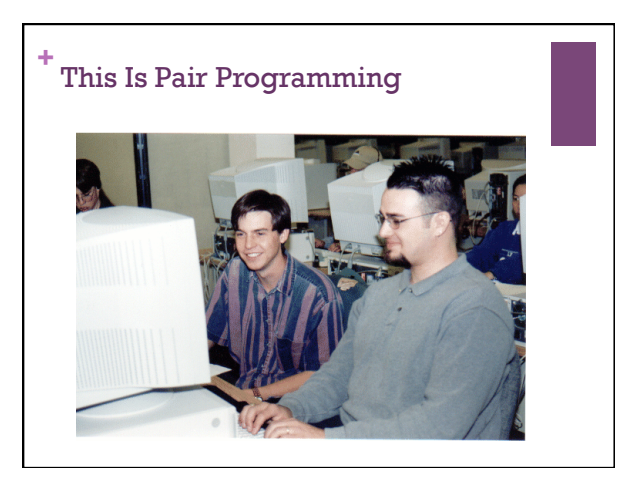

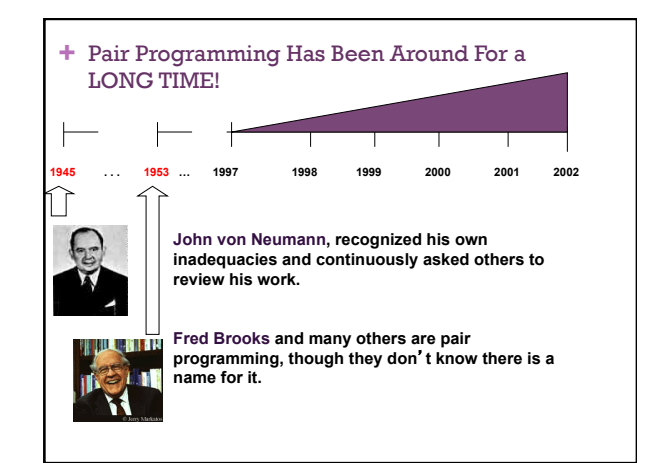

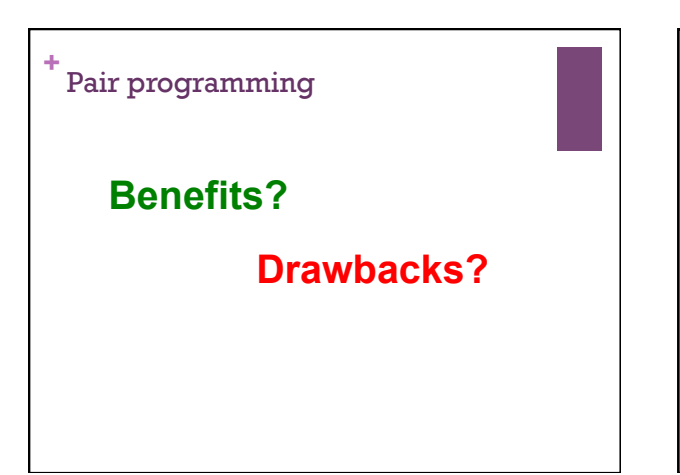

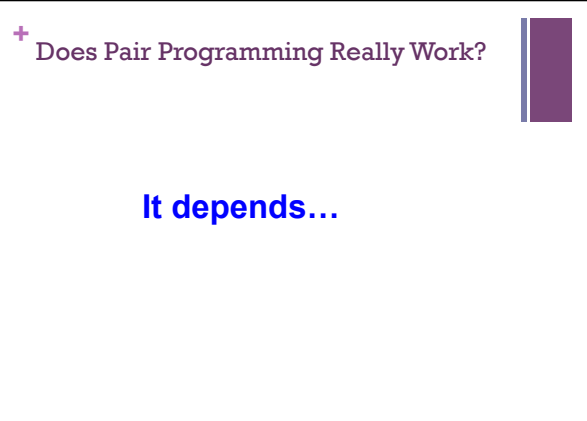

# **+** Does Pair Programming Really Work?

- **I** Many different studies (Wikipedia cites some, but others exist)
- **Empirical study by Laurie Williams at the** University of Utah (now at UNC)
	-
- Solo vs. pair: Fall 1999<br>
41 students (junior/senior)<br>
28 worked collaboratively<br>
13 worked individually
	-
	-
	-
- ! Software development process was controlled ! The only experimental variable: pair-programming ! Quantitative: time, quality, enjoyment, confidence
- 

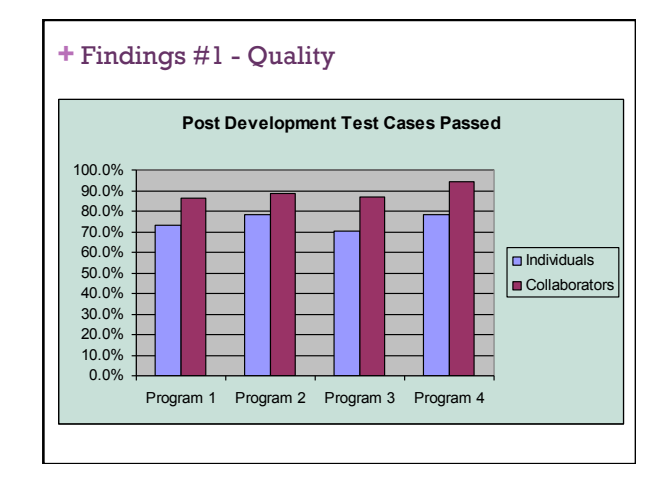

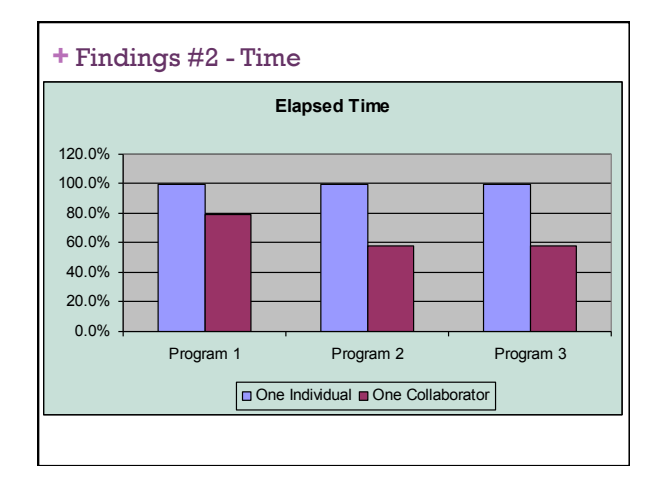

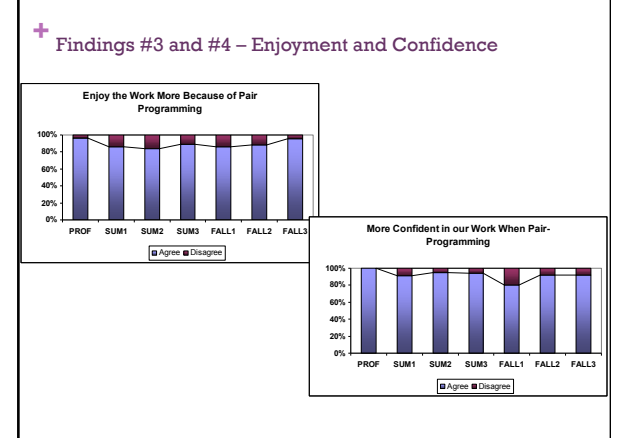

### Why does it work?

■ Pair-Pressure

**+**

- Keep each other on task and focused
- **Don't want to let partner down**
- $\blacksquare$  <br>"Embarrassed" not to follow the prescribed process
- ! Parkinson's law: *"work expands to fill all available time."*

### **+** Why does it work?

- Pair-Think
	- ! Distributed cognition: "searching through larger spaces of alternatives"
	- **EXECUTE:** Have shared goals and plans
	- **Example 1** Bring different prior experiences to the task
	- $\blacksquare$  <br> Different access to task relevant information
	- $\blacksquare$ <br> Must negotiate a common shared of action

### **+** Why does it work?

### ■ Pair-Relaying

- ! Each, in turn, contributes to the best of their knowledge and ability
- ! Then, sit back and think while their partner fights on

## Other Research Findings

- **Strong anecdotal evidence from industry**
- ! "We can produce near defect-free code in less than half the time.'

### $\blacksquare$  Empirical study

**+**

- ! Pairs produced higher quality code
- $\blacksquare$  15% less defects (difference statistically significant)
- ! Observed pairs produced smaller (LOC) programs
- ! Pairs completed their tasks in about half the time
- $\blacksquare$ 58% of elapsed time (difference NOT statistically significant)
- ! Most programmers reluctantly embark on pair programming  $\blacksquare$  Pairs enjoy their work more (92%)
- $\blacksquare$  <br> Pairs feel more confident in their work products (96%)

### **+** Other Research Inquiries

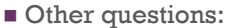

- 
- **What about pair learning?**
- ! Anecdotally people say that it works well
- ! What are the long-term issues?
- ! If you learn as a pair, can you work as a solo?
- **Can pair programming be done remotely?**

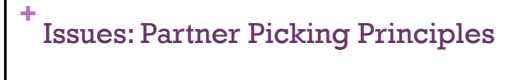

**How do you pick pairs?** 

**What are some things to watch out for?** 

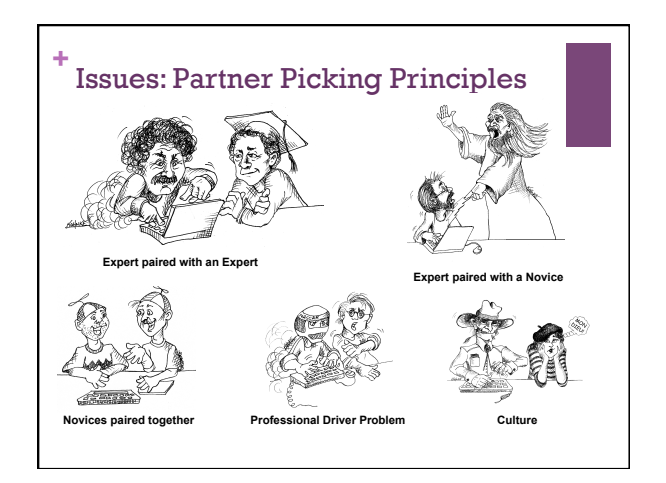

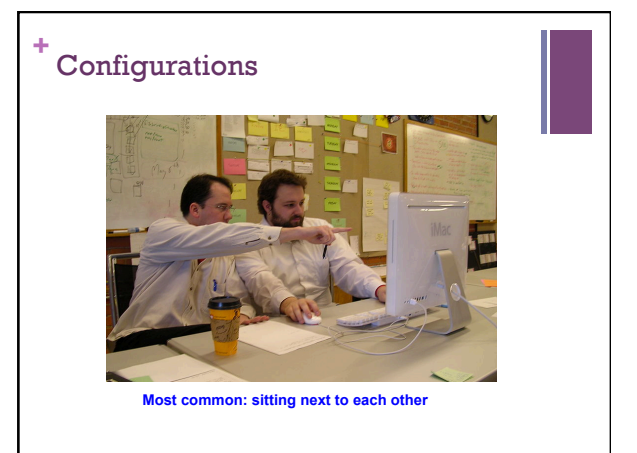

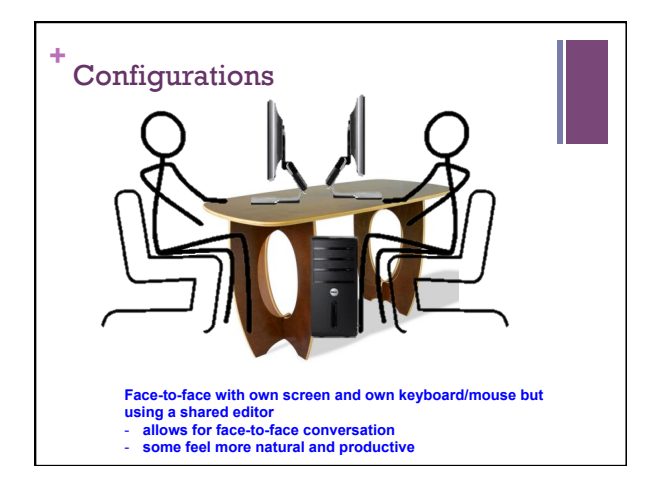

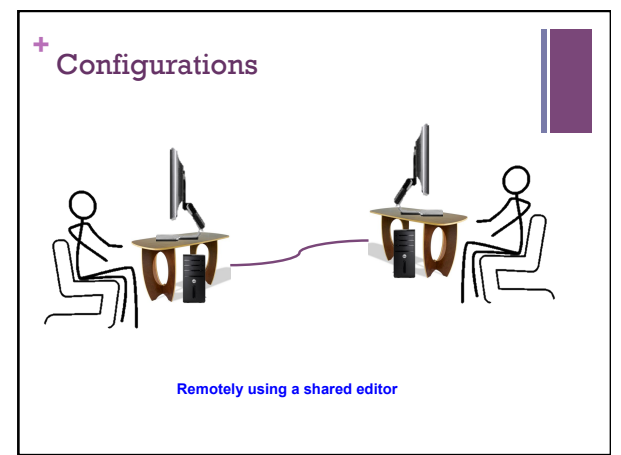

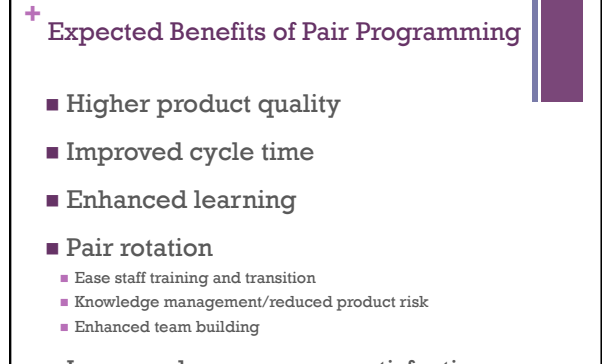

**Increased programmer satisfaction** 

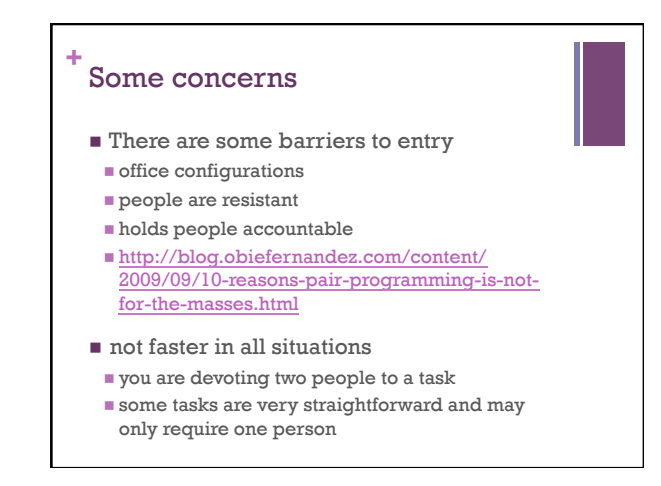

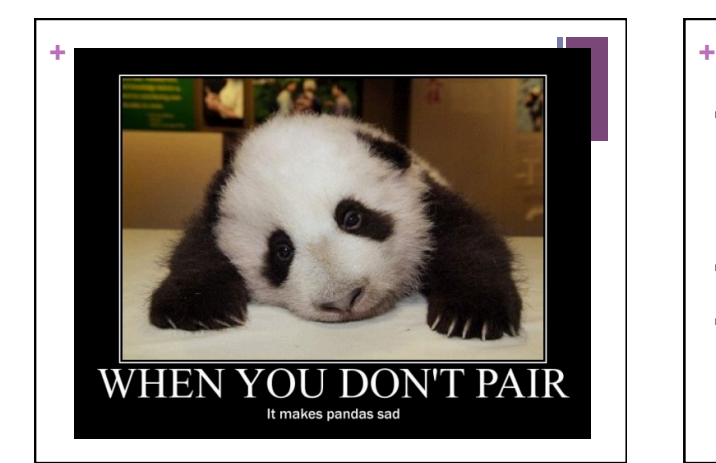

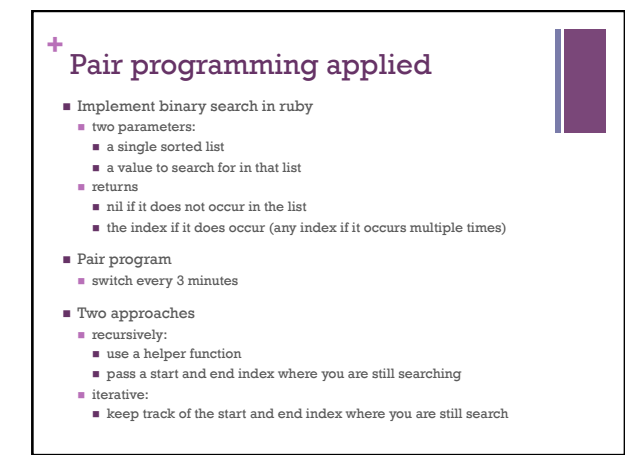